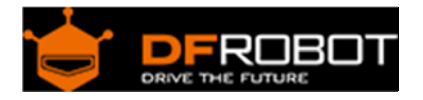

## Voice Recorder-ISD1820 SKU: SEN0197

From Robot Wiki

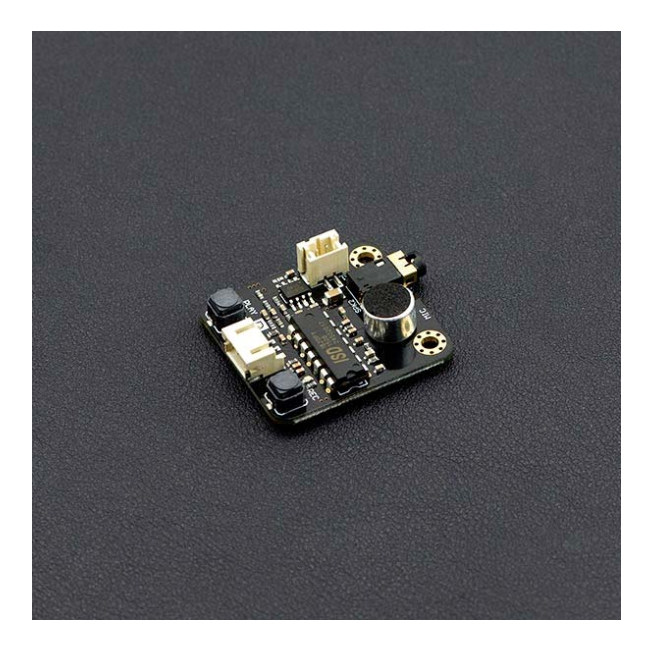

Voice Recorder‐ISD1820

#### **Contents**

- 1 Introduction
- 2 Specification
- 3 Board Overview
- 4 Manual Control
- 5 Arduino Control
	- o 5.1 Requirements
	- o 5.2 Connection Diagram
	- o 5.3 Sample Code
- 6 FAQ

#### Introduction

This is the latest ISD1820 voice recorder module with integrated record and play functions. Easily record your voice by pressing the record button, speaking and then releasing the button when finished. The module is able to playback 10 seconds in total. Connect an 8Ω 3W speaker or an external active speaker for voice output. The module also has a 3 pin digital interface so you can connect it to an Arduino compatible microcontroller as a playback trigger.

# Specification

- Operating voltage: 5V
- Recording time: 10 seconds
- Sampling frequency: 6.4KHz
- Repeatable recording times: 100,000
- Dimensions: 37\*35 mm/ 1.46\*1.38 incheBoard Oveview

Board Overview

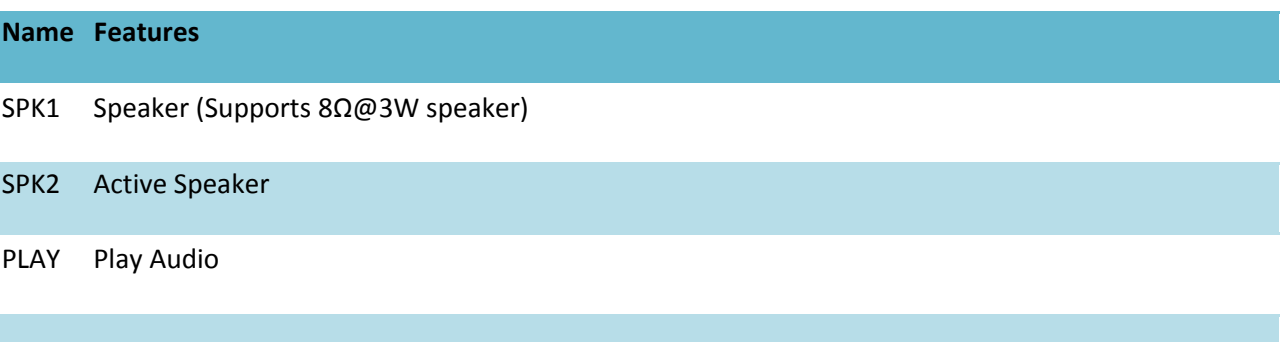

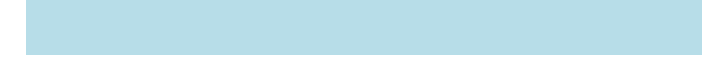

REC Record (Release the button to stop recording)

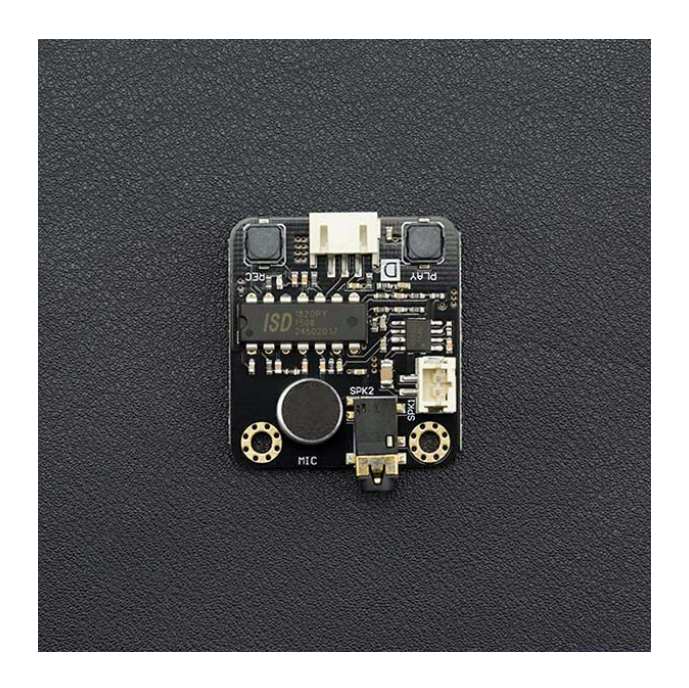

### Manual Control

- 1. Press the record button to record; release the button to stop recording. The module supports 10s of recording and the red LED on the board will flash when the buffer is full.
- 2. Press the play button to play the recording; At the end of playback, the red LED on the board will flash once.
- 3. This module can control playback with an Arduino compatible microcontroller. See below for details.

### Arduino Control

Requirements 

- **Hardware**
	- o DFRduino UNO x1
	- o IO expansion shield V7 x1
- **Software**
	- o Arduino IDE V1.6.5 Click to Download Arduino IDE from Arduino®
	- o https://www.arduino.cc/en/Main/Software

## Connection Diagram

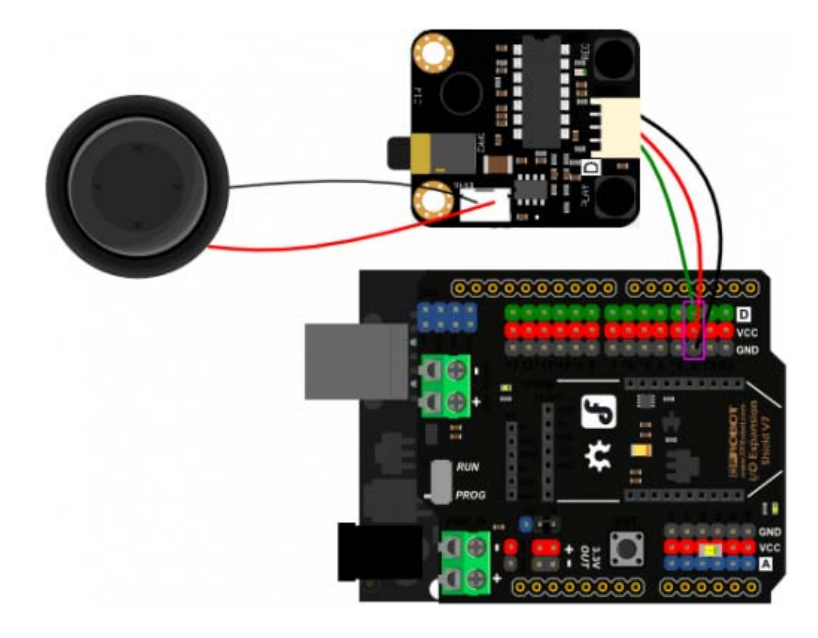

#### Sample Code

```
1 int Play\_pin = 2;
  2 void setup() { 
  3 pinMode(Play_pin,OUTPUT); 
  4 digitalWrite(Play_pin,LOW); 
  5 } 
  6 
 7 void loop() { 
 8 digitalWrite(Play_pin, HIGH);
  9 delay(1000); 
10 }
```
### FAQ

For any questions, advice or cool ideas to share, please visit **DFRobot Forum**.

 **Powered By DFRobot © 2008-2017**